## **View live notes and ask questions about this session on Google Wave**

<http://bit.ly/ds6t9F>

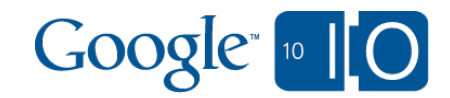

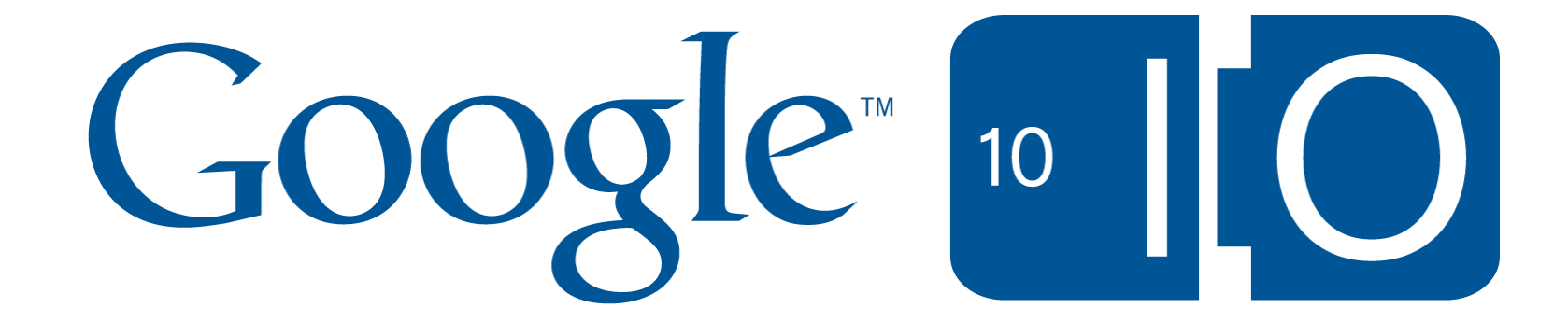

# **Batch Data Processing with Google App Engine**

Mike Aizatsky 20 May 2010

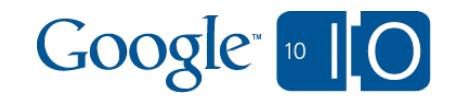

## **View live notes and ask questions about this session on Google Wave**

<http://bit.ly/ds6t9F>

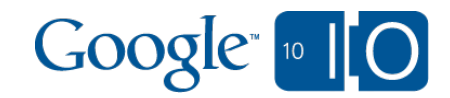

#### Agenda

- The challenge
- Early batch processing in App Engine
- Batch processing with Task Queues  $\bullet$
- Batch processing at Google  $\begin{array}{c} \bullet \\ \bullet \end{array}$
- App Engine approach

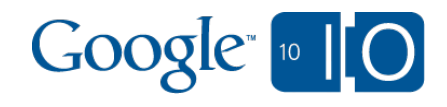

### Batch Data Processing

- Processing thousands of entities is hard on App Engine
- Some examples:
	- o schema migration
	- data export
	- $\circ$  report generation

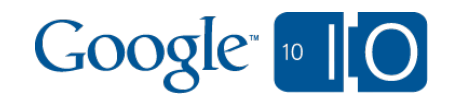

### What Makes It Hard?

- App Engine imposes certain restrictions
- Restrictions guarantee automatic scalability

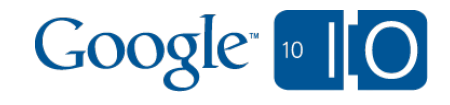

### What Makes It Hard?

- 30s request limit
- Transient errors in the system
- Datastore latency and timeouts
- Changing dataset

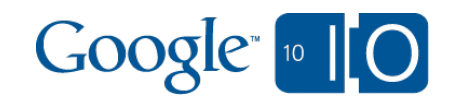

## Early Batch Processing

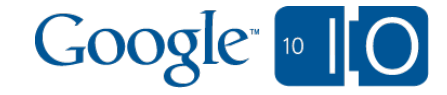

### Early Batch Processing

• Define batch web handler: **class BatchHandler(...): def get(self): self.processNextBatch()**

Use a web page with auto-refresh or use curl: **while true; curl http://batch\_url; done**

• Trivia: Was actually done by the App Engine team on the day of release

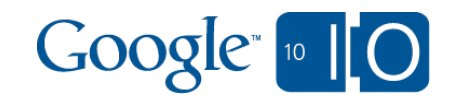

### **Challenges**

- Need an external "driver" computer (may fail too)
- Difficult error handling and recovery
- Slow, inefficient
- Complex state management

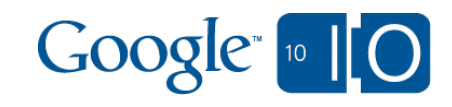

### Possible Improvements

- Communicate state with the driver  $\bullet$
- Sharding/parallel execution
- Use remote api for complex scenarios
- Typical Example: bulkloader from App Engine SDK

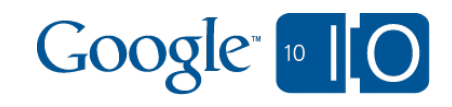

## Batch Processing With Task Queues

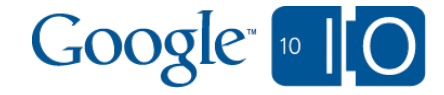

#### Batch Processing with Task Queues

- Task Queues released a year ago
- Can perform work outside of a user request
- Reliable, high-performance system  $\begin{array}{c} \bullet \\ \bullet \end{array}$
- Still 30s limit

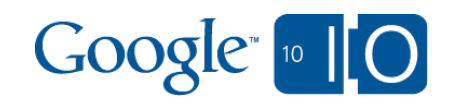

### Task Chaining

- Simple technique of overcoming 30s limit
- Task enqueues its continuation when it's close to 30s limit

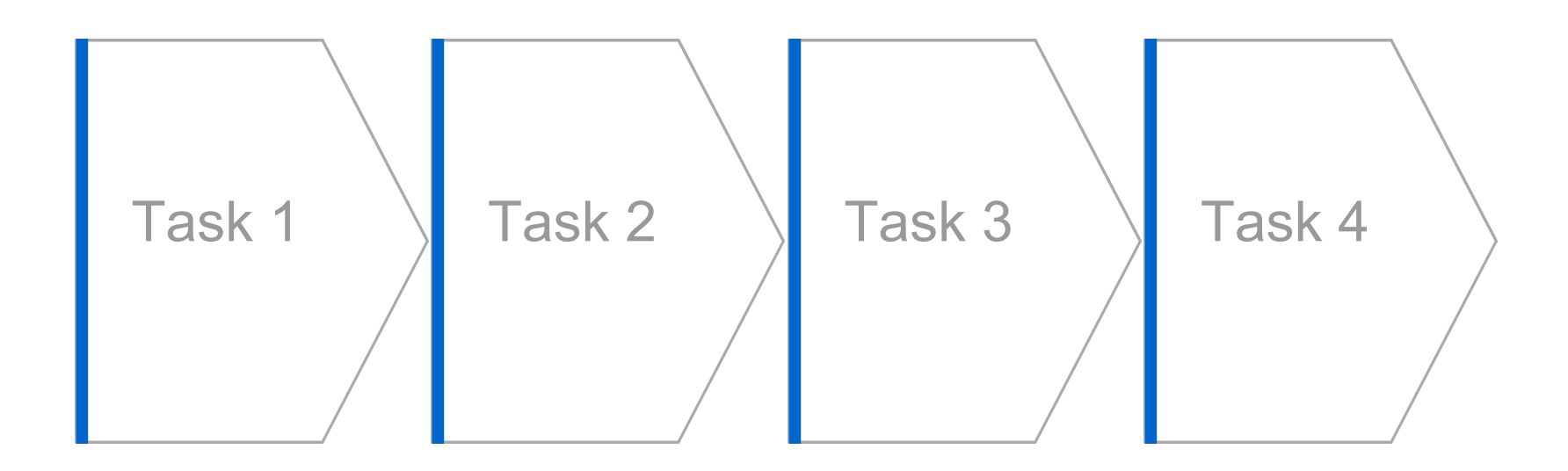

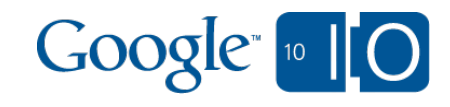

### Task Chaining

• Define batch handler: **class BatchHandler(...): def get(self): next\_starting\_point = self.performNextBatch( self.request["starting\_point"]) taskqueue.Task("/batch", params = {"starting\_point": next\_starting\_point}) .add("batch\_queue")**

To start a process, simply enqueue first task

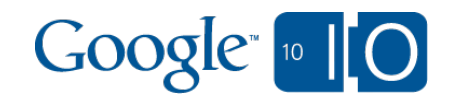

### Nice Task Queue Properties

- Guarantees eventual task execution
- No need for external drivers
- Repeats task execution in case of unhandled failures
- Can limit execution rate (both manually and automatically)

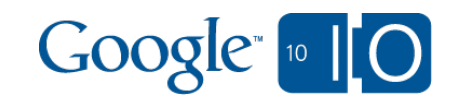

## Batch Processing At Google

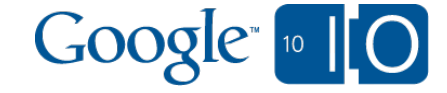

#### Batch Processing At Google

- MapReduce successfully used for years to do batch processing at Google scale
- Created to help developers work with unreliable distributed systems
- Widely adopted

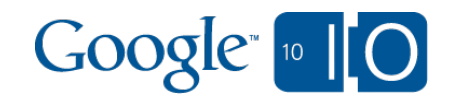

### MapReduce

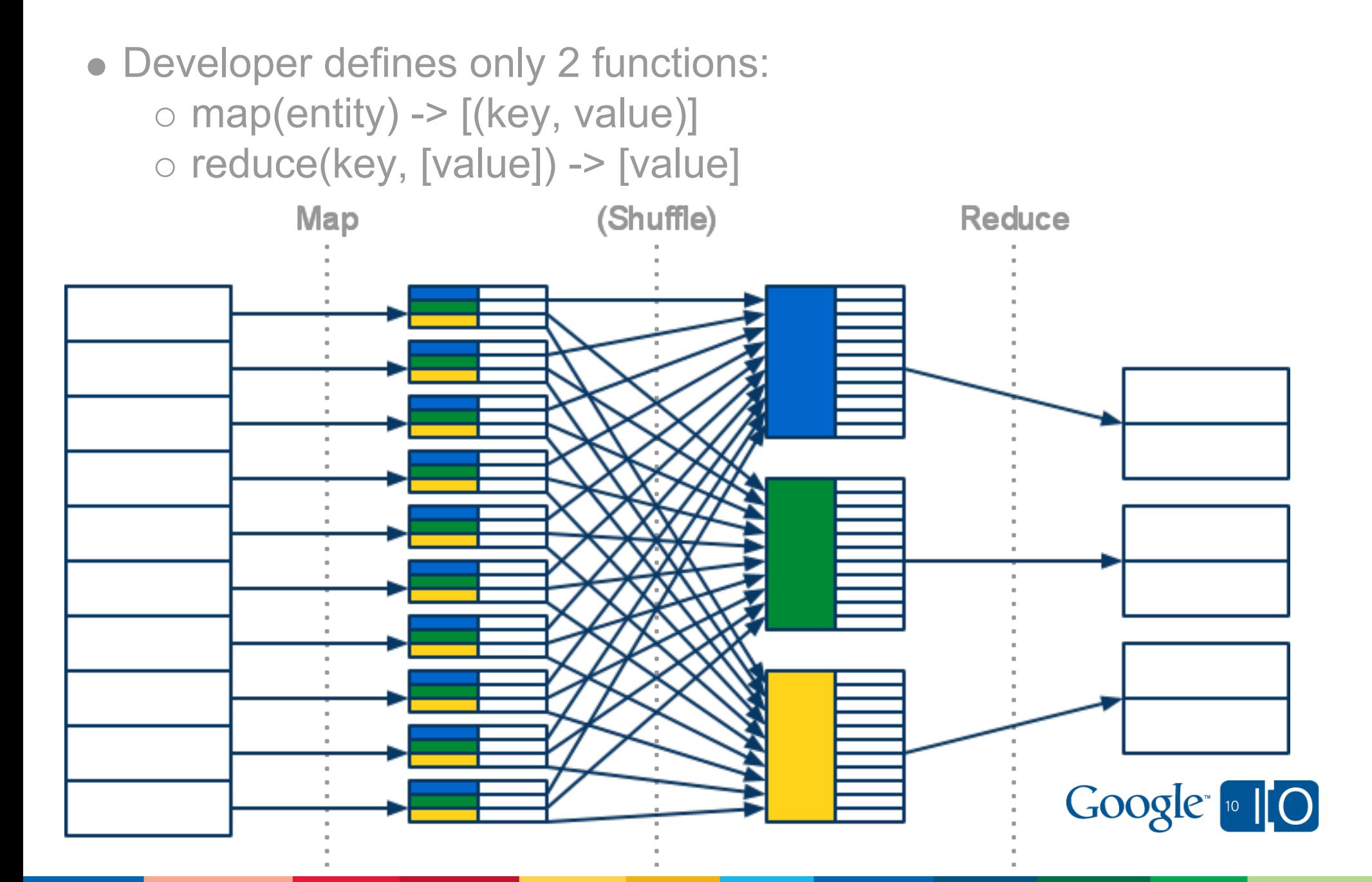

### MapReduce Special Cases

- Schema migration: empty reduce, update in map
- Report generation: reduce generates new entities

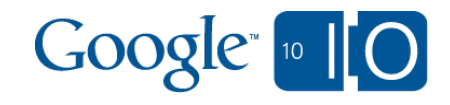

### App Engine & Google's MapReduce

- We want you to use MapReduce too!
- There are some unique challenges

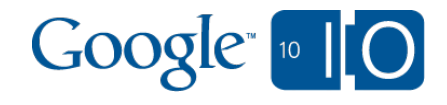

### App Engine & Google's MapReduce

- Additional scaling dimension:
	- Lots and lots of applications
	- Many of them will run MapReduce at the same time
- Isolation: application shouldn't influence performance of the other

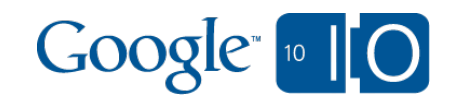

### App Engine & Google's MapReduce

- Rate limiting: you don't want to burn all day's resources in 15min and kill your online traffic
- Very slow execution: free apps want to go really slow, staying under their resource limint
- Protection: from malicious App Engine users

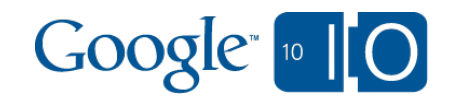

# App Engine Approach

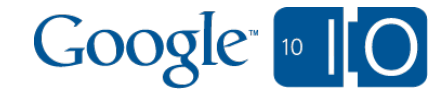

### App Engine Approach

- We already have a system to solve (most) of these problems: Task Queue
- Decided to build MapReduce on top of Task Queue
- Some additional services will have to be developed

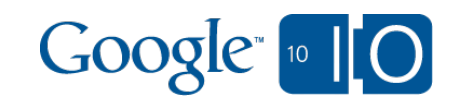

### Mapper Library for App Engine

- **Early experimental release**
- Reliable, fast and efficient way to iterate over datastore or blob files
- Part 1 of the MapReduce story
- You can start playing with it while we're working on the full MapReduce

#### **http://mapreduce.appspot.com**/

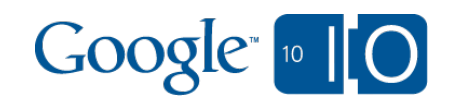

### Mapper Library Features

- Completely user-space. Just pull into your project.
- OSS (Apache 2.0). Hack, modify, play around. Patches welcome!
- Python today & Java soon
- API is very familiar to Hadoop/Dumbo users

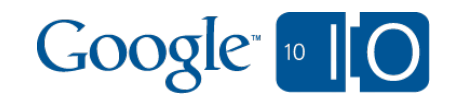

### Mapper Library Features

- Automatic sharding for faster execution
- Automatic rate limiting for slow execution
- Status pages
- Counters
- Parameterized mappers
- Batching datastore operations  $\bullet$
- Iterating over blob data $\bullet$

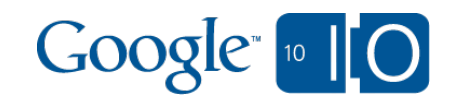

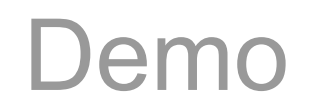

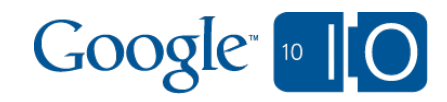

### Adding Mapper Library To Your Project

- Checkout library from svn into your project folder
- Add 1 handler to app.yaml:
- **url: mapreduce(/.\*)? script: <script\_location>/main.py admin: true**

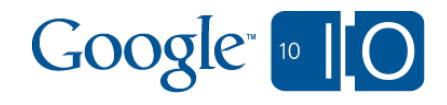

#### Defining Mapper *Python*

- Define map function:
- **def process(entity):**
	- **doSomethingWithEntity(entity)**
	- Register in mapreduce.yaml:
- **mapreduce:**
- **name: Test Mapper**
	- **mapper:**
		- **input\_reader: mapreduce.DatastoreInputReader handler: model.Entity**
		- Open http://<your\_app>/mapreduce and start your mapper

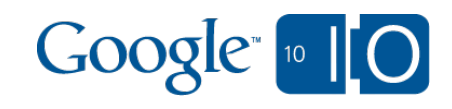

#### Defining Mapper *Java*

**}**

**public class ExampleMapper extends AppEngineMapper<Key, Entity> { @Override public void map( Key k, Entity e, Context ctx) { processEntity(e); }**

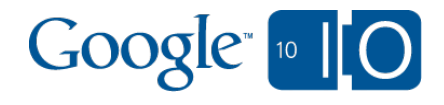

#### Example: Datastore Operations

**def user\_ages(user): migrate\_user(user) yield op.db.Put(user)**

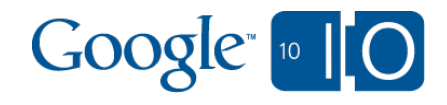

#### Example: Counters

**def user\_ages(user): yield op.counter.Increment( "age-%d" % user.age)**

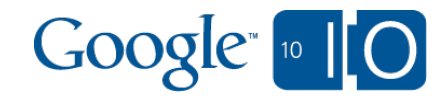

#### Example: More Complex Reports

**def orders\_total(customer): orders = Order.by\_customer(customer) total = sum\_orders(orders) report\_line = ReportLine( report\_id, customer, total) yield op.db.Put(report\_line)**

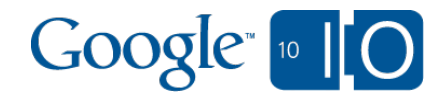

#### Some Implementation Details

- Uses task queue chaining
- 2 types of flows: controller flow & worker flow
- Uses datastore for state storage and communication

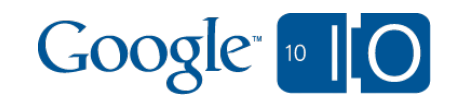

#### Important point

- We handle most of the task chaining complexity
- You should handle only one: idempotence

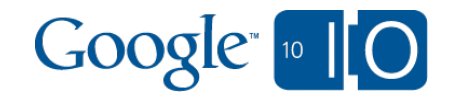

#### Idempotence

- $f(f(x)) = f(x)$
- Means: your batch handler should be ready to process the same entity twice
- The **most** important property of batch operation
- You should always think about idempotence

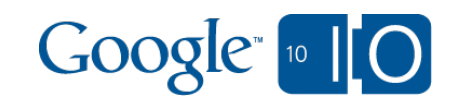

#### Practical Idempotence: Data Migration

Not Idempotent:

```
def migrate(entity):
 yield op.counters.Increment("updated")
 entity.property = 
    compute_property(entity)
 yield op.db.Put(entity)
```
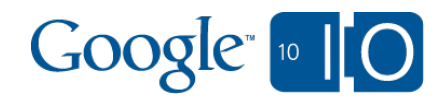

#### Practical Idempotence: Data Migration

Idempotent:

```
def migrate(entity):
 if entity.property_updated:
  return
 yield op.counters.Increment("updated")
 entity.property = 
    compute_property(entity)
 entity.property_updated = True
 yield op.db.Put(entity)
```
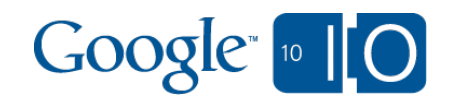

### Practical Idempotence: Reports

Not Idempotent:

```
def report(customer):
 # .....
 report_line = ReportLine(
  report_id, customer, total)
 yield op.db.Put(report_line)
```
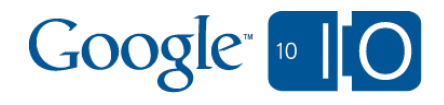

### Practical Idempotence: Reports

Idempotent:

```
def report(customer):
# .....
key name = "%s-%s" % \frac{6}{9} (report_id, customer.id)
 if ReportLine.get_by_key_name(key_name):
  return
 report_line = ReportLine(
  key_name=key_name,
  report_id, customer, total)
 yield op.db.Put(report_line)
```
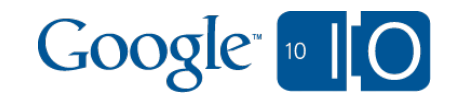

#### Practical Idempotence: Counters

Not Idempotent:

**def user\_ages(user): yield op.counter.Increment( "age-%d" % user.age)**

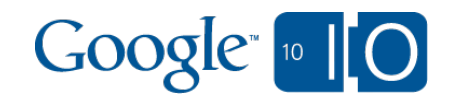

#### Practical Idempotence: Counters

- No easy way to achieve
- Arguably not needed

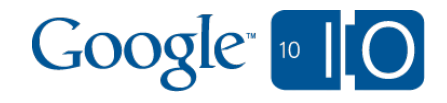

### Idempotence And Changing Data

- Most reports over live data are approximate
- Approximate reports are OK for most cases
- Margin of error should be quite small due to the way mapper library is implemented

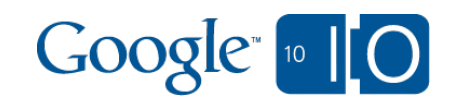

### **Summary**

- Mapper library available today
- Reliable, fast and efficient way to iterate over datastore or blob files
- Java & Python
- Fully OSS

#### **http://mapreduce.appspot.com**/

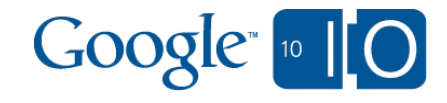

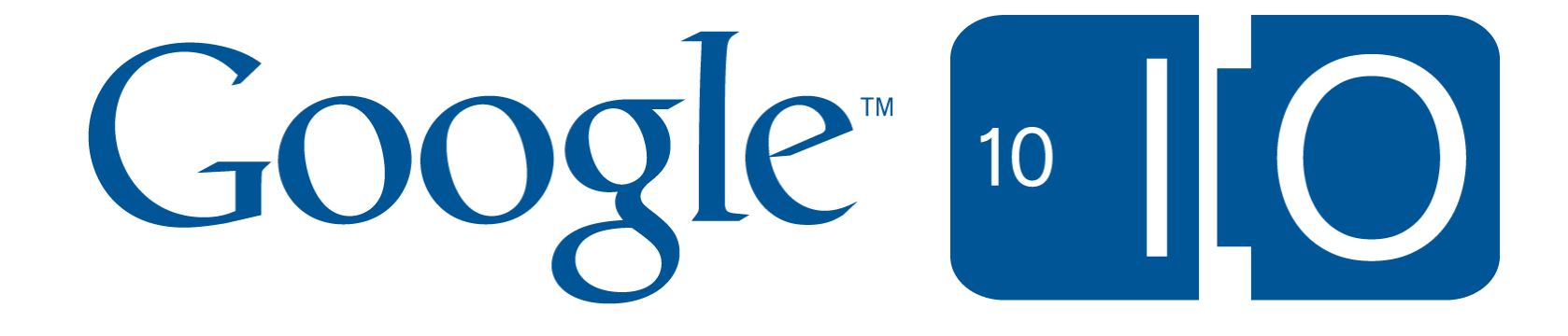